## **Donating By Text**

To donate by text, a donor simply:

- 1. Texts the amount they'd like to give to your number (e.g.  $$50$ )<sup>1</sup>
- 2. If they've donated by text before, they'll receive a confirmation text in response that their gift has been received successfully and they're done
- 3. If it's the first time they are donating by text, they'll be given a link and asked to supply their payment method (credit card, debit card, or bank account). This payment source will then be linked with their phone number so that, in the future, all they need to do is text in the amount and do not need to reenter their payment information.

 $1$  For more command options, see the section below titled "Text Giving Commands"

## **Text Giving Commands**

The following are a list of commands that the text giving system accepts:

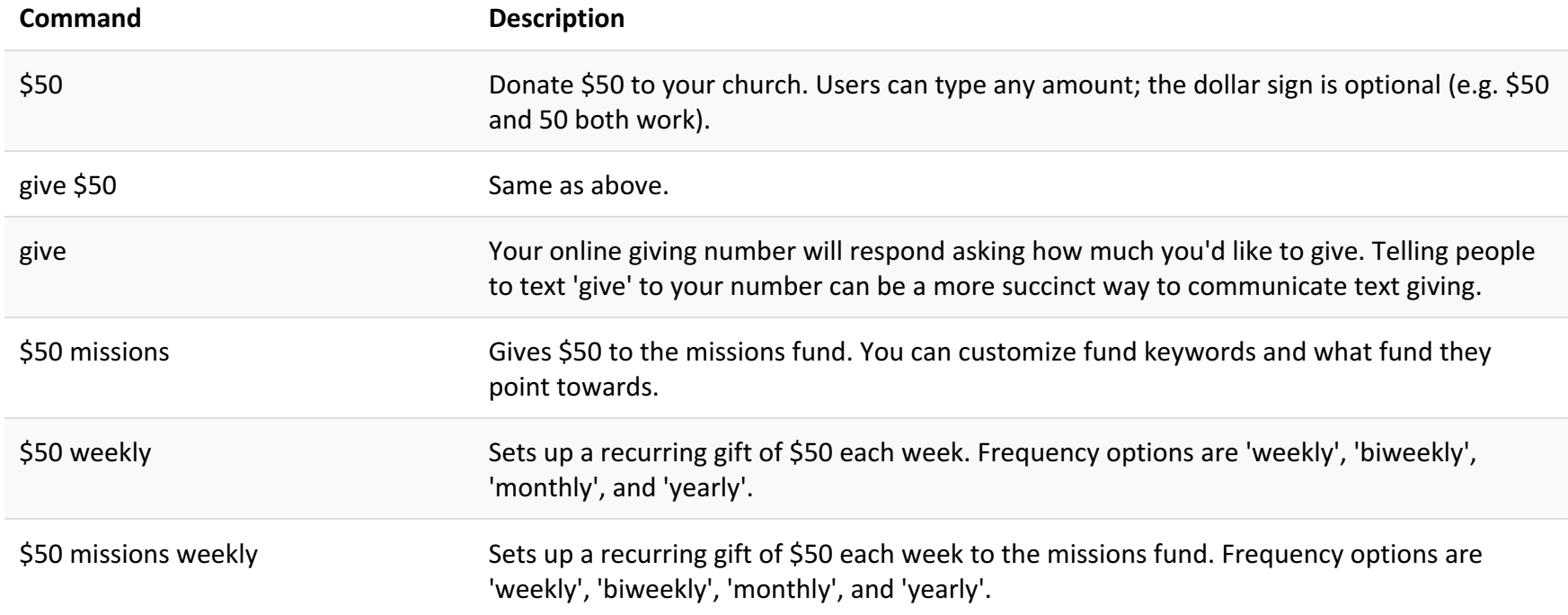

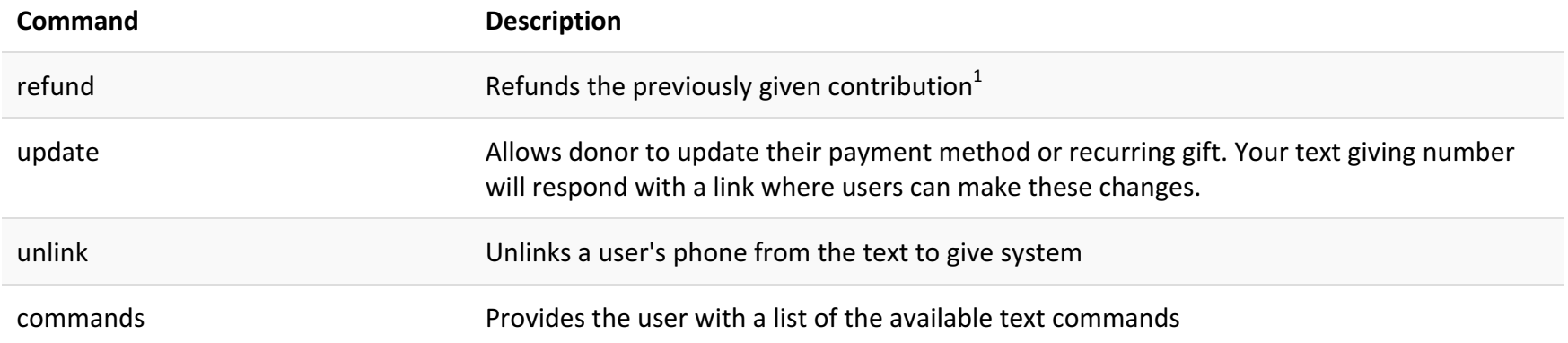